# Game Design Document

Bitwa na Polu

Anna Bielecka Adrian Widłak

### 1. Wstęp

Celem gry jest obrona naszego domostwa przed atakującymi zwierzętami z pobliskiego lasu. Pomagają w tym poszczególne przedmioty bądź pomocnicy, których można wykupić za odpowiednią ilość zebranych w grze gwiazdek. Ich zadaniem jest spowolnienie nadciągających zwierząt poprzez rzucanie różnych przedmiotów, które zabierają napastnikom punkty życia. Po otrzymaniu konkretnej liczby ciosów napastnik znika. Zwierzęta zjadają napotkane na drodze przedmioty, dlatego trzeba cały czas kontrolować stan naszych obrońców w trakcie rozgrywki.

#### 2. Struktura gry

a. Kontrola postaci

Użytkownik może wykupić poszczególne przedmioty/pomocników za zebrane w grze gwiazdki. Na początku otrzymuje się kredyt w postaci 200 gwiazdek do wykorzystania. Gracz może wybrać pomocnika poprzez zaznaczenie wybranego obiektu i przeniesienie go na wybrane miejsce gry. Każdy obrońca ma swój koszt, dlatego przy wyborze należy pamiętać, że nie można umieścić na planszy obrońcy o koszcie przekraczającym aktualną liczbę posiadanych gwiazdek. Postacie różnią się swoimi umiejętnościami, z każdym wygranym poziomem zakres wyboru postaci powiększa się.

#### b. Zdobywanie punktów

Aby wygrać konkretny poziom, należy sukcesywnie bronić domostwa przed dotarciem zwierząt aż żółty pasek postępu poziomu nie wypełni się w całości. Oznacza to naszą wygraną. Aby spowolnić zwierzęta trzeba nabywać konkretne przedmioty/pomocników za odpowiedni koszt. W zależności od umiejętności, obrońcy atakują zwierzęta rzucając przedmiotami (zabierając im tym samym punkty życia) albo jedynie spowalniają natarcie pełniąc rolę przeszkody. Trofeum ma szczególne znaczenie ponieważ zajmuje się produkcją gwiazdek, których zdobywanie pozwala na dokonywanie zakupów. Atakujące zwierzęta zjadają napotykane przedmioty odbierając im punkty życiowe. Każda z postaci występujących w grze (zarówno obrońca, jak i atakujący) posiada początkową wartość punktów życia równą 200. Po wykonaniu cyklu ataku odejmuje się punkty życia. Gdy wartość osiągnie zero, postać znika. Lis zabiera 8 punktów życia, lizard 10, totem 40, a świnka 50. Kaktus odbiera 25 punktów poprzez rzut cukinią, natomiast gnom 15 punktów za rzut siekierą. Kamień jest wykorzystywany jedynie jako przeszkoda spowalniająca atak zwierząt. Wspomniane wcześniej trofeum produkuje co określony czas 10 gwiazdek.

## 3. Interfejs graficzny

Poniżej zostały umieszczone zrzuty ekranu przedstawiające interfejs graficzny gry.

Po uruchomieniu gry przez moment wyświetla się obraz promujący grę.

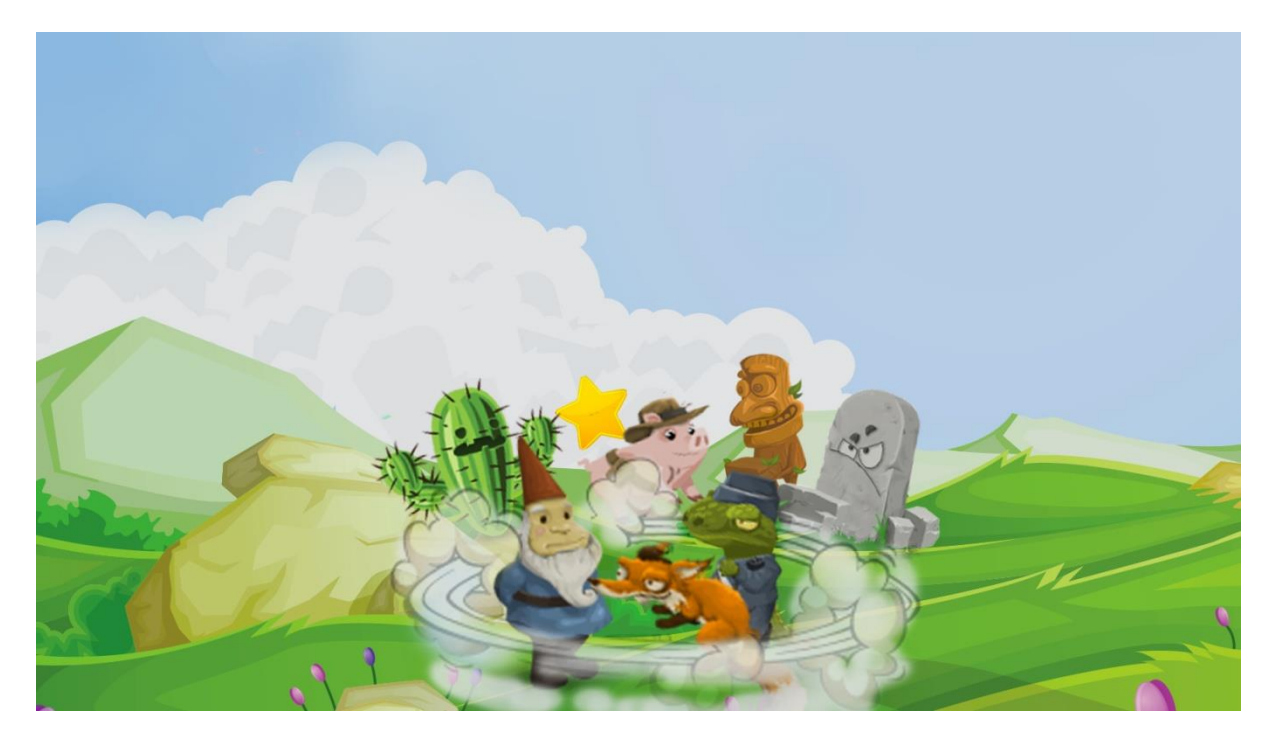

Następnie pojawia się panel, w którym możemy wybrać:

- start jeśli satysfakcjonują nas ustawienia i chcemy zacząć rozgrywkę
- opcje jeżeli chcemy zmienić ustawienia
- koniec w celu zakończenia gry.

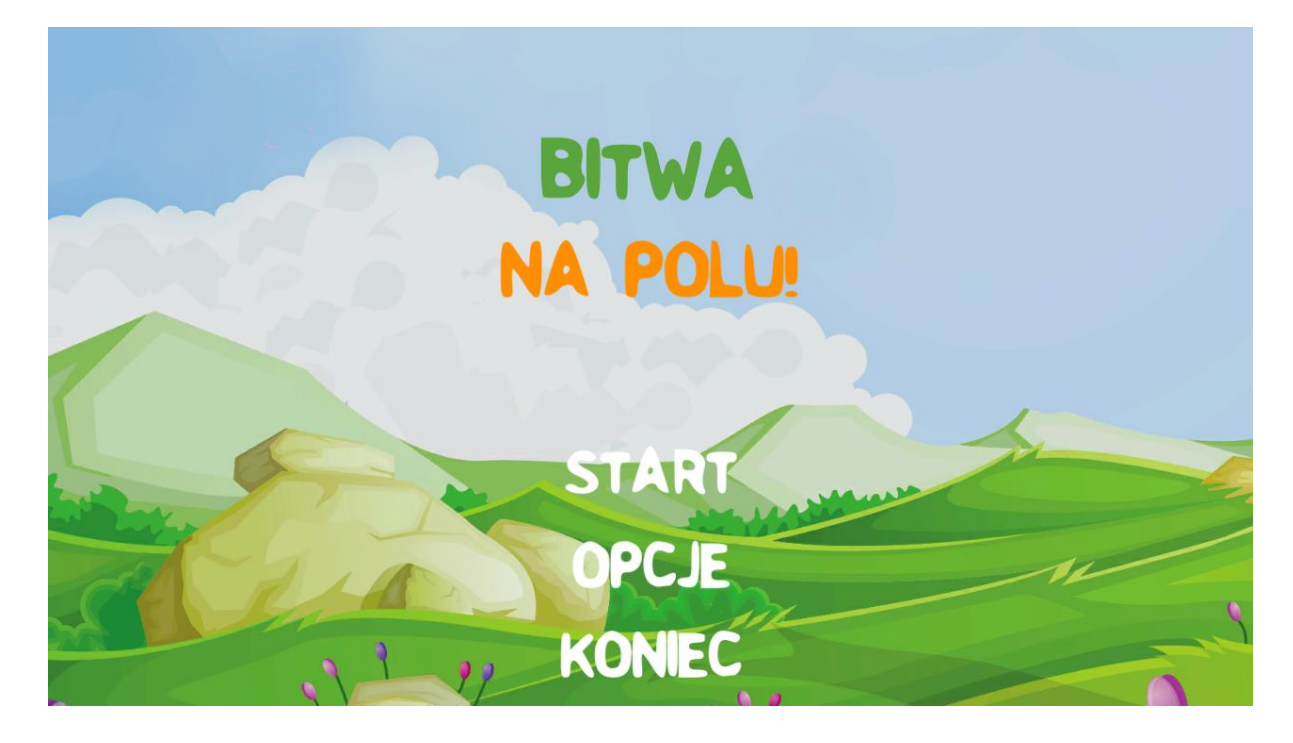

W panelu z opcjami można zmienić głośność muzyki występującej w grze albo wybrać preferowany poziom gry. Mamy do wyboru 3 poziomy gry, im wyższy stopień tym trudniejszy poziom gry. W przypadku wybrania "opcji standardowych" głośność muzyki oraz poziom przyjmą domyślne wartość. Przycisk "menu" pozwala nam na powrót do panelu początkowego.

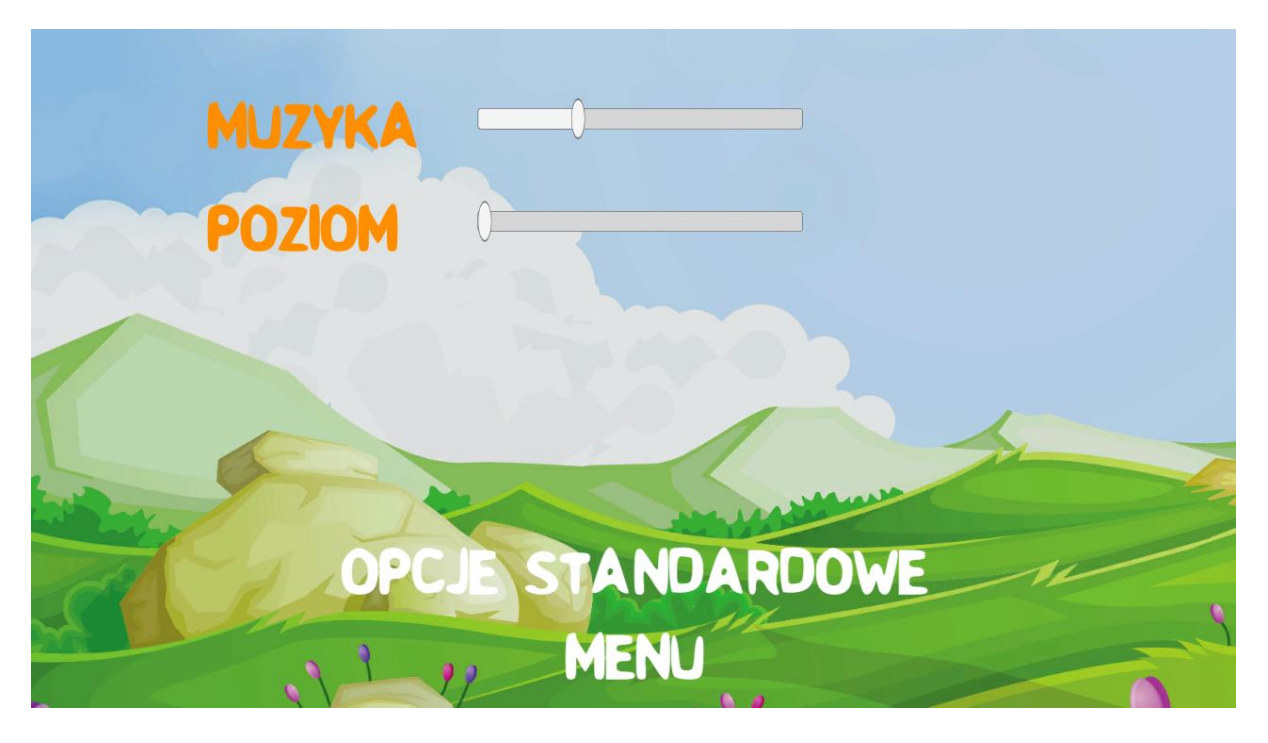

W przypadku wygranej/przegranej gry zostanie wyświetlony odpowiedni komunikat. Wybierając opcję start decydujemy się na ponowną rozgrywkę.

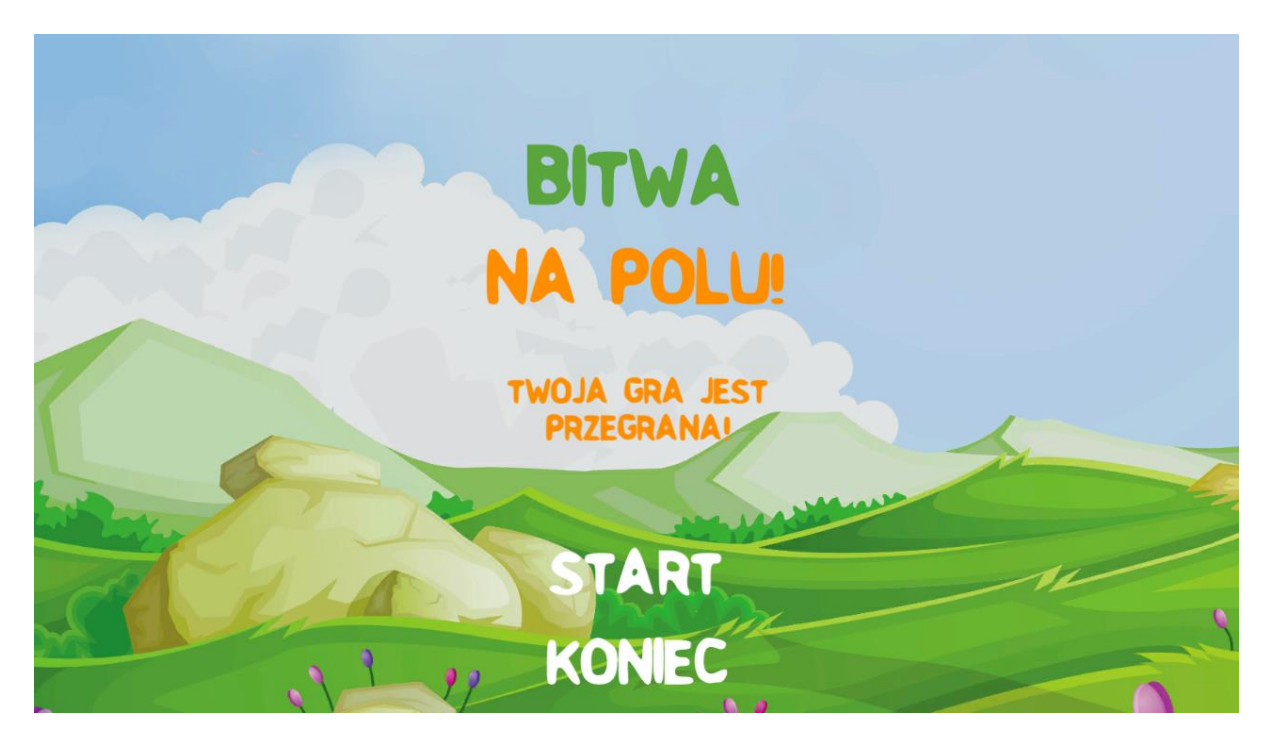

4. Akcja w grze

Zadaniem użytkownika jest obrona domostwa przed atakującymi zwierzęta z pobliskiego lasu. W tym celu należy wykupić odpowiednich pomocników i rozstawić ich na planszy. Obrońcy starają się pokonać zwierzęta poprzez rzucanie w nie przedmiotami (odbierając im tym punkty życiowe) albo zagradzanie im drogi. Dodatkowym zadaniem w przypadku trofeum jest produkcja gwiazdek, które stanowią walutę w grze. Zwierzęta po napotkaniu przeszkody zjadają ją. Gracz wygrywa grę jeżeli żadne ze zwierząt nie przekroczy lewej granicy planszy przed pełnym załadowaniem się żółtego paska postępu. W przeciwnym przypadku gra kończy się przegraną.

5. Obiekty w grze

Każda postać w grze posiada początkową wartość punktów życia równą 200 jednostek.

- a. Obrońcy
	- Trofeum zadaniem tego przedmiotu jest produkcja gwiazdek, które służą w tej grze jako waluta. Co pewien czas produkuje 10 gwiazdek, które są dodawane do budżetu gracza. Ponadto trofeum stanowi przeszkodę dla atakujących zwierząt. Jeżeli nie umieścimy w grze trofeum, nie mamy możliwości zarabiania, co jednoznacznie sprawia, że nie jesteśmy w stanie zakupić kolejnych pomocników.

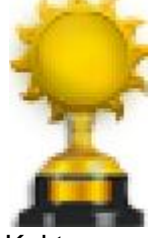

• Kaktus - przedmiot ten rzuca w zwierzęta cukinie. Każdy cios odejmuje przeciwnikowi 25 pkt życia.

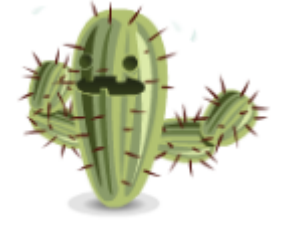

 Gnom - pomocnik ten rzuca w wroga siekierami. Każde trafienie siekierą kosztuje atakującego 15 punktów życia.

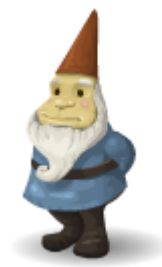

 Kamień - nie posiada umiejętności atakujących, ale stanowi przeszkodę dla zwierząt i spowalnia ich ruch.

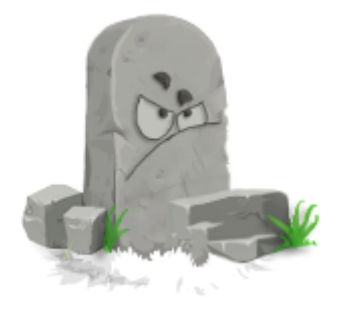

- b. Atakujący
	- Lizard po napotkaniu przeszkody zjada ją. Każdy atak odejmuje 10 punktów życia. Występuje w wszystkich poziomach gry.

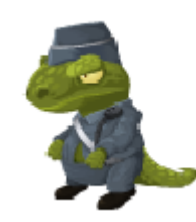

 Lis - po napotkaniu przeszkody zjada ją. Każdy atak odejmuje 8 punktów życia. Występuje w wszystkich poziomach gry.

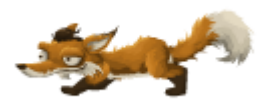

 Totem - gdy natrafi na przeszkodę, atakuje ją. Każdy atak odejmuje 40 punktów życia. Występuje jedynie w 2 i 3 poziomie gry.

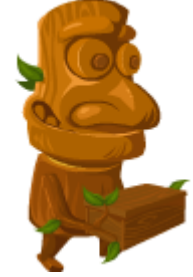

 Świnka - po napotkaniu przeszkody zjada ją. Każdy atak odejmuje 50 punktów życia. Występuje jedynie w 3 poziomie gry.

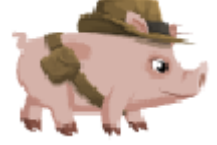

6. Poziomy

W grze występują 3 poziomy trudności gry. Im większy stopień, tym trudniejsza rozgrywka. Każdy kolejny poziom rozszerza wybór dostępnych obrońców. W grze pojawiają się także nowi, trudniejsi do pokonania przeciwnicy. W każdej rozgrywce użytkownik może nacisnąć przycisk pauzy, który powoduje zatrzymanie gry i przeniesie się do ekranu startowego.

Poniżej zostały przedstawione zrzuty ekranu przedstawiające kolejne poziomy gry:

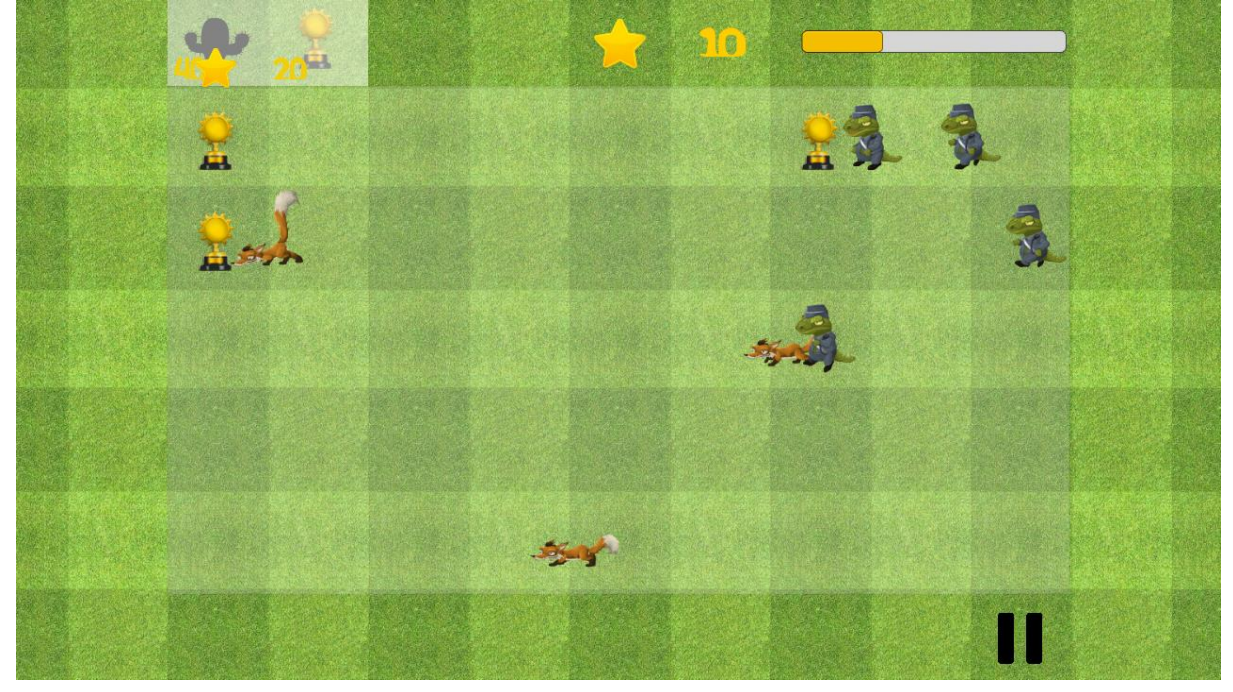

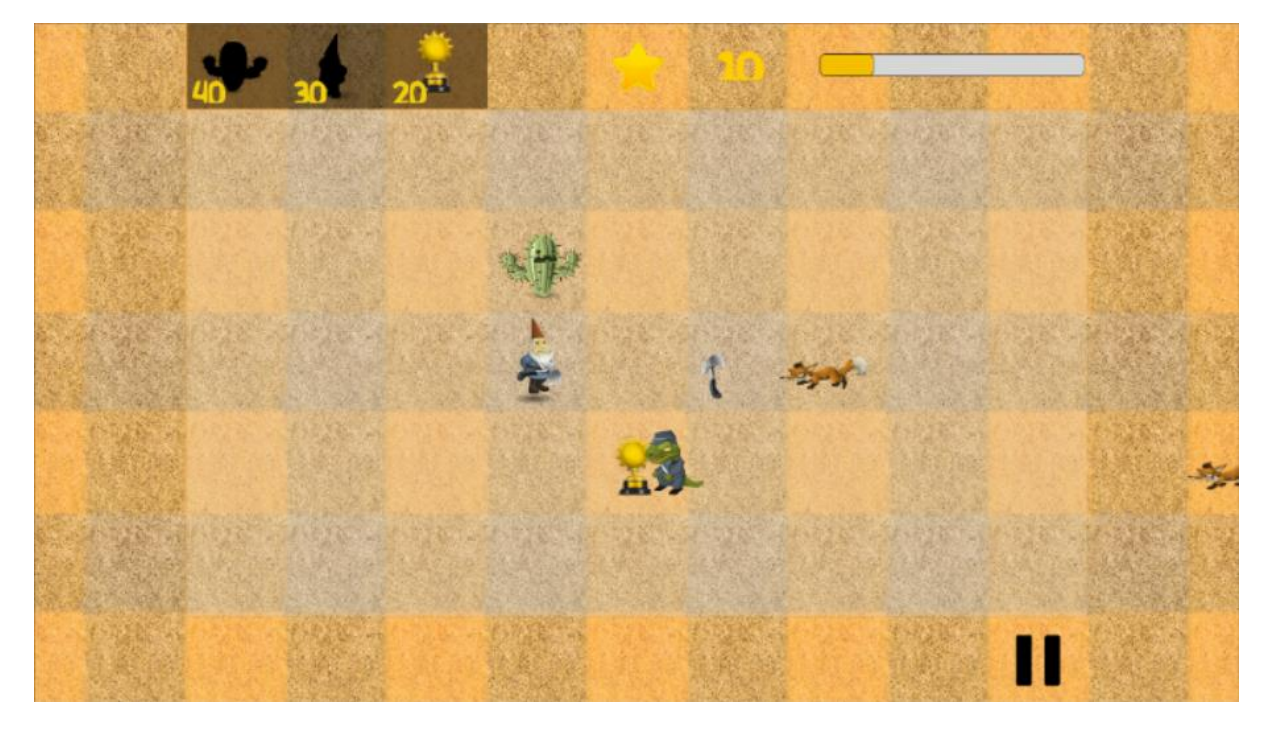

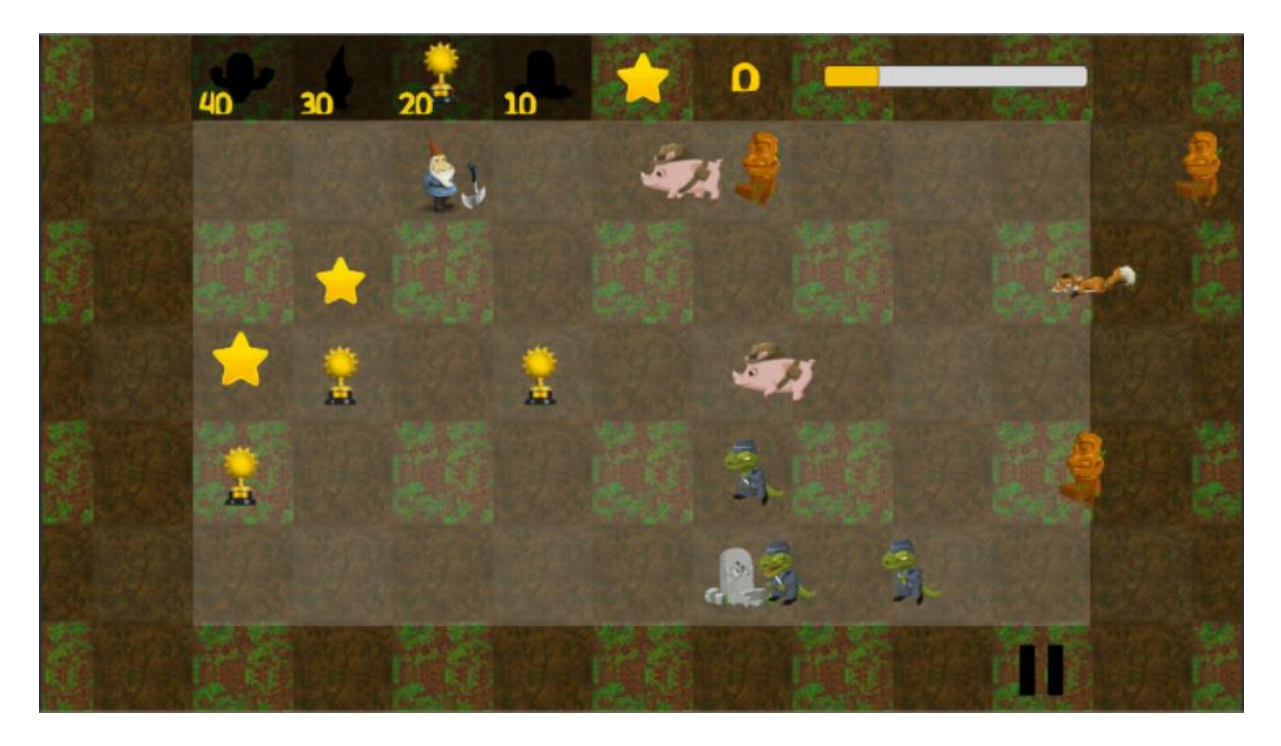

- 7. Platformy
- a. Android

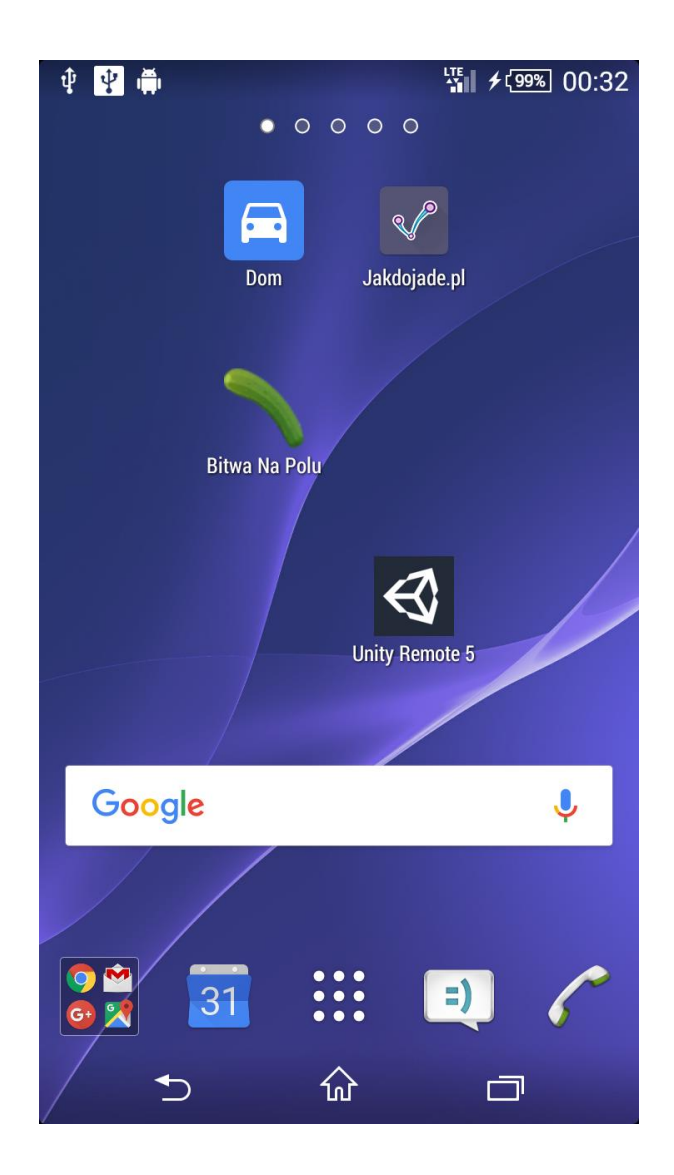

## b. Serwer WWW

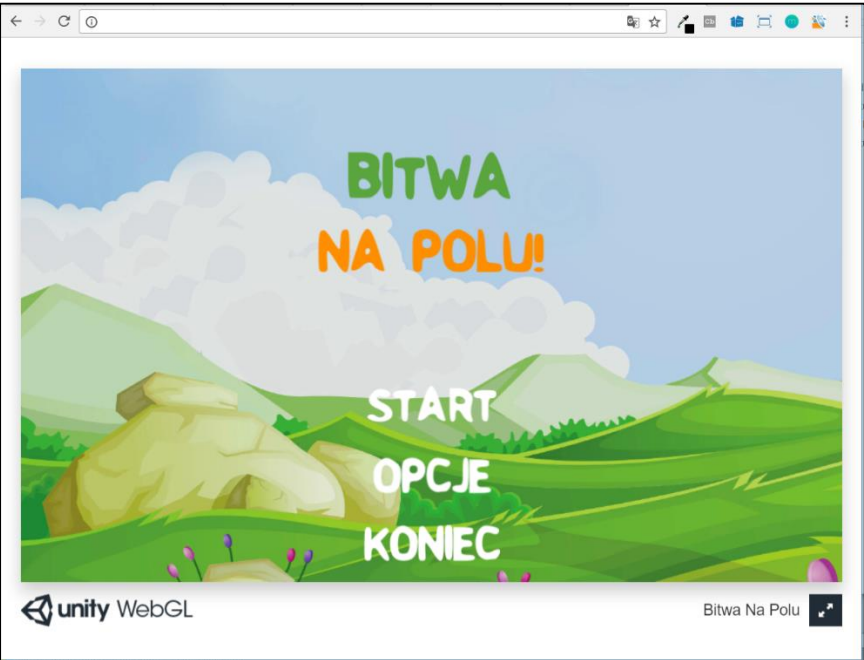

- 8. Linki
	- sprite sheet: [https://www.glitchthegame.com](https://www.glitchthegame.com/)
	- Francesco Sapio, Unity. Przepisy na interfejs gry, Helion
	- platforma udemy.com